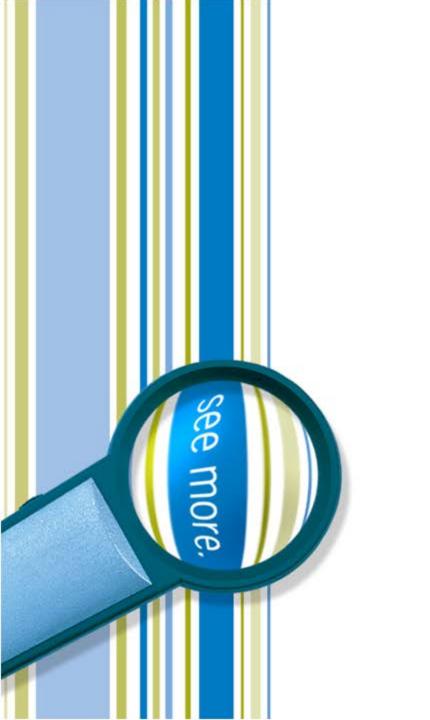

# SharePoint Framework (SPFx) Developer Preview

Peter Carson

October 5, 2016

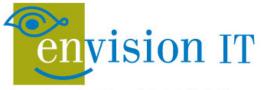

Leaders in SharePoint Solutions

# Peter Carson

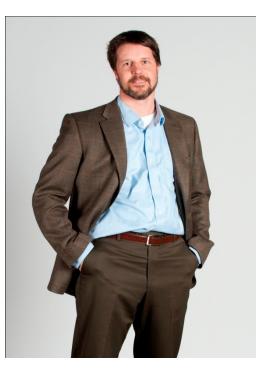

- President, Envision IT
- SharePoint MVP
- Partner Seller, Microsoft Canada
- peter@envisionit.com
- <u>http://blog.petercarson.ca</u>
- www.envisionit.com
- Twitter @carsonpeter
- VP Toronto SharePoint User Group

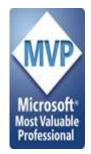

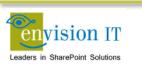

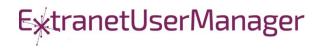

# Agenda

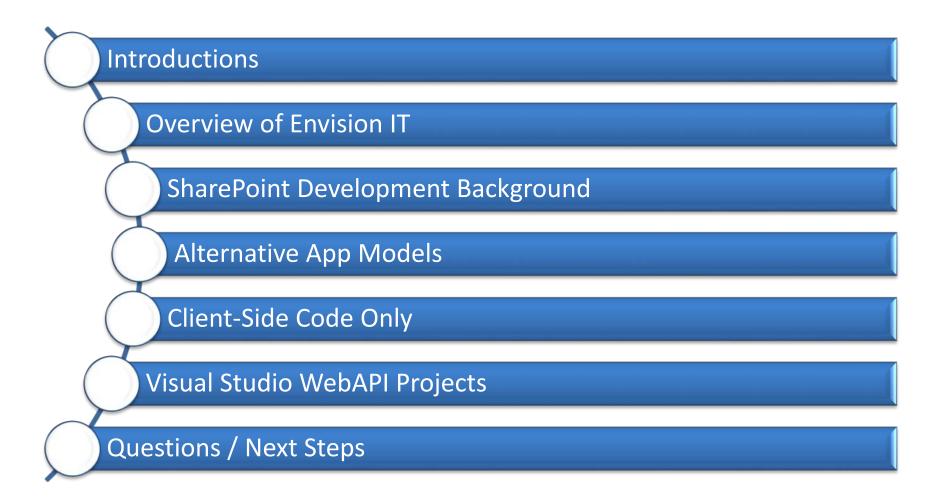

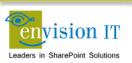

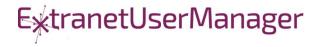

# **Envision IT**

#### Public Websites

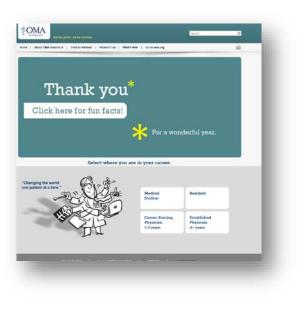

### Intranets / Staff Portals

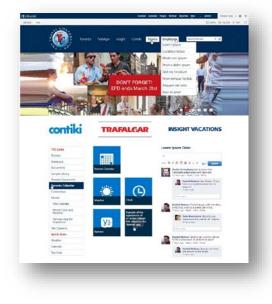

#### Extranets / Member Portals

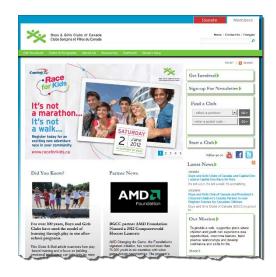

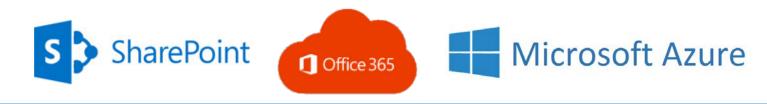

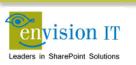

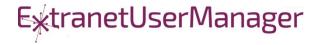

### **Extranet User Manager**

| Home Search Add | Configure Help Sign Out |                              |
|-----------------|-------------------------|------------------------------|
| Search          | Add                     | Configure                    |
|                 |                         |                              |
| Groups          | Group                   | System Settings              |
| Users           | User                    | Managed Domains              |
|                 | Import Users            | SharePoint Sites             |
|                 | Managed Domain          | General Email Settings       |
|                 | SharePoint Site         | Pending Approval Email       |
|                 | ezRealm IP Address      | Pending Approver Email       |
|                 | ezRealm Email Redirect  | Welcome Email                |
|                 |                         | Forgot Password Email        |
|                 |                         | ezRealm Settings             |
|                 |                         | Office 365 Configuration     |
|                 |                         | Deactivate and Delete        |
|                 |                         | Thinktecture Identity Server |

| A Home         |                     |                                         |        | França |
|----------------|---------------------|-----------------------------------------|--------|--------|
| Registration   |                     |                                         |        |        |
| First Name *   | 1                   | Country                                 | Canada |        |
| Last Name *    |                     | Street                                  |        |        |
| Email *        |                     | City                                    |        |        |
|                |                     | Province                                |        |        |
|                |                     | Postal Code                             |        |        |
| Company        |                     | Phone                                   |        |        |
| Department     |                     | Fax                                     |        |        |
| Job Title      |                     | Cell Phone                              |        |        |
| Public Profile |                     |                                         |        |        |
|                |                     |                                         |        |        |
|                | I would like to rec | eive the e-Newsletter                   |        |        |
|                |                     | Enter both words, separated by a space. |        |        |
|                |                     |                                         | ana:   |        |
|                |                     | Type the text Privacy (                 |        |        |

|       | xtranetUserManager                                                           |  |
|-------|------------------------------------------------------------------------------|--|
| Login |                                                                              |  |
|       | Welcome to the Envision IT Extranet User Manager (with Thinklecture Identity |  |
|       | Server). To enter this area of the site you must be an authenticated user.   |  |
|       | If this is your first time visiting, please Register Here before logging in  |  |
|       | Email                                                                        |  |
|       | © 1.                                                                         |  |
|       | Password                                                                     |  |
|       | Password                                                                     |  |
|       | Remember me?                                                                 |  |
|       | Sign le                                                                      |  |
|       | Forjot Pastword?                                                             |  |

- Easy delegation of user management to business
- Self-registration, approvals, forgotten password reset
- Simplified login for both internal and external users

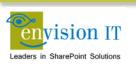

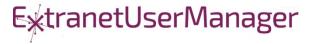

# SharePoint Development Background

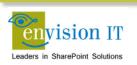

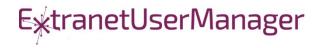

# Accelerating web development

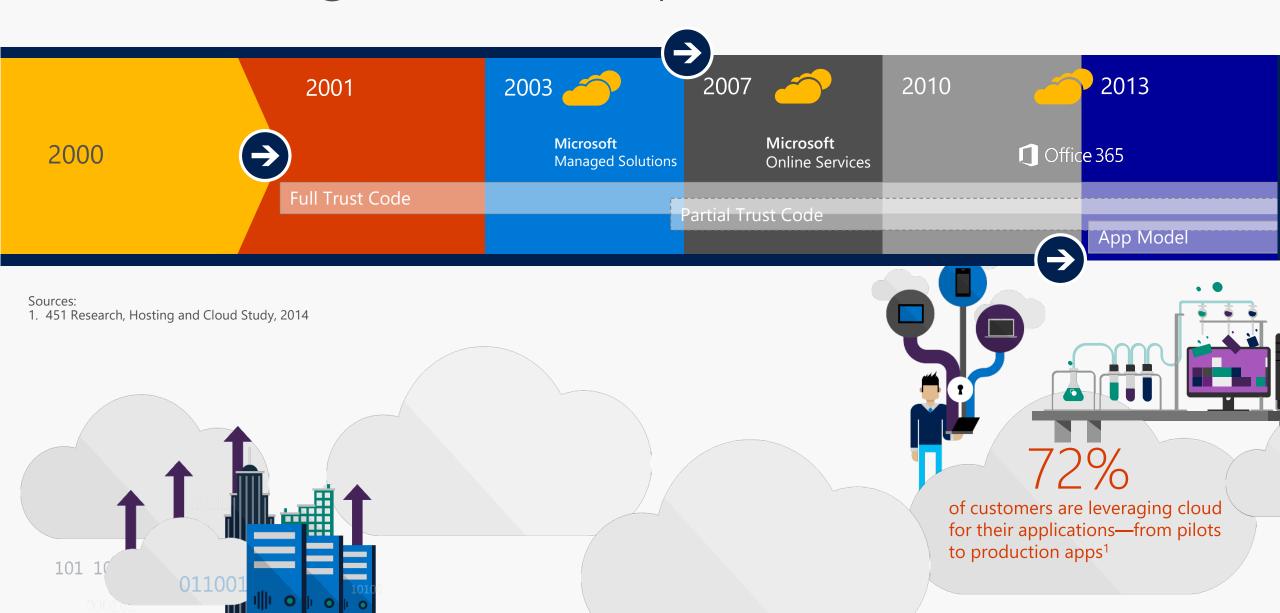

# **Full Trust Solutions**

- Code runs on the SharePoint server
- Access to the full server API
- Code can run in with elevated permissions
- Not supported on Office 365
- Can raise challenges when upgrading SharePoint

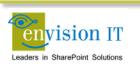

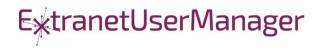

- Code is uploaded into SharePoint
- Runs in a restricted sandbox
- Limited set of API methods available
- Supported on premises and in Office 365
- Deprecated by Microsoft and not recommended

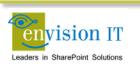

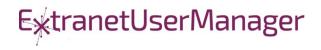

- Client side code runs in the browser
- Uses CSOM or REST APIs to communicate with SharePoint
- User needs permissions for anything that is being done
  - No ability to run with elevated permissions

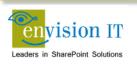

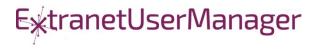

# **Apps Model – Provider Hosted**

- Apps run in a separate server or IIS site from SharePoint
- Gets code off the SharePoint server
- Supports on premises and Office 365
- UI runs in an iFrame in the SharePoint window

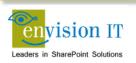

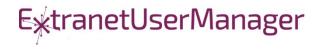

- Setting up the App store is complicated
- Separate wildcard app domain is needed
- Certificates
- Complex to move between environments dev, test, prod
- Apps intended to be added to sites by end users

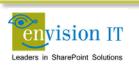

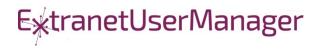

# Why are Apps Complex?

- Intended for functions that will be added multiple times to sites
- End users can discover Apps in the public store or company store
- Reality is most business apps don't require this
- Custom Apps typically need to exist in one or a few places

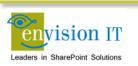

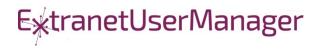

# **Alternative App Models**

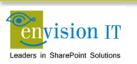

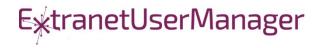

# **Checklist for an Ideal App Model**

- No iFrames
- No wildcard DNS domains
- No code on the SharePoint Server
- Great user experience
- Standard development model
- Ability to run with elevated permissions
- Integrate with more than just SharePoint

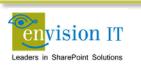

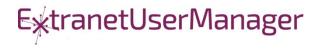

# The SharePoint Framework

# Why did we need SPFx? New Tech? Another thing?

- We saw what developers where doing in SharePoint
- We knew we needed to refresh the UI
- Responsive Design is now expected
- iFrame ... love it or hate it

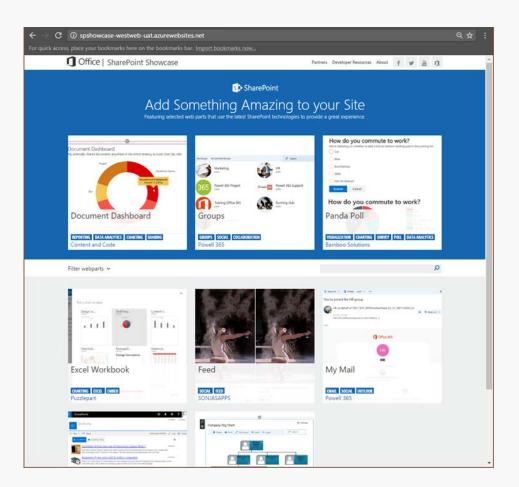

# SharePoint extensibility principles Build long-term, value-added services

Principles

- Modern client-side development
- Lightweight web and mobile
- Powers our own experiences
- Backward compatible
- Supports open source tools and JavaScript web frameworks

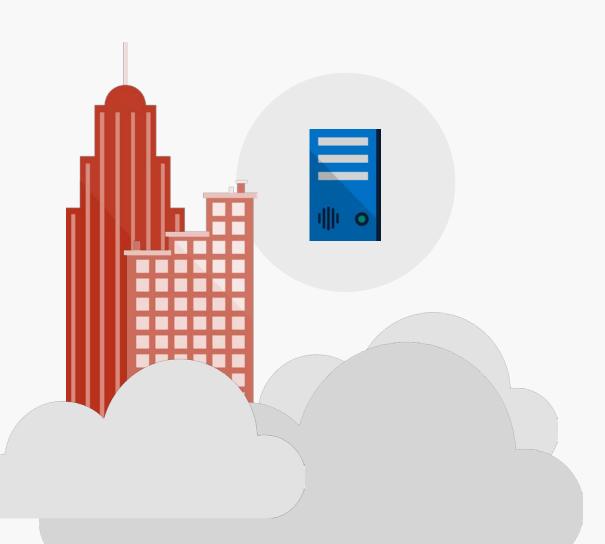

# Scenarios

# • Building custom Web Parts

- Building vertical focused applications
- Integrating with external systems
- Enhancing the out of the box experience
  - Branding custom portals
  - Building custom Intranet Portals

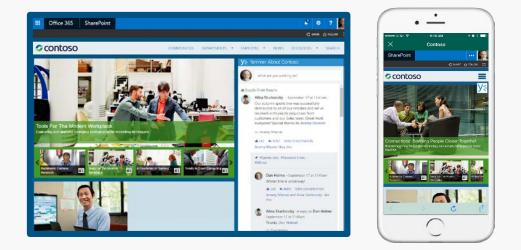

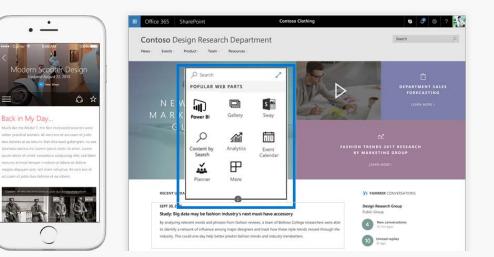

# Supporting Frameworks

| nøde       | Node.js <sup>®</sup> is a JavaScript runtime                                                                | https://nodejs.org              |
|------------|----------------------------------------------------------------------------------------------------|---------------------------------|
|            | Node.js' package ecosystem, npm, is the<br>largest ecosystem of open source libraries in<br>the world       | https://www.npmjs.com/          |
| YEOMAN     | The web's scaffolding tool for modern<br>webapps<br>Used to generate webpart projects                       | http://yeoman.io/               |
| Gulp       | JavaScript task runner to automate build tasks                                                              | http://gulpjs.com/              |
| TypeScript | Typed superset of JavaScript that compiles to plain JavaScript. Any browser. Any host. Any OS. Open source. | https://www.typescriptlang.org/ |

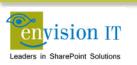

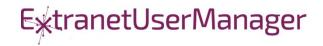

# **Additional Frameworks**

| React      | Open source JavaScript library created by<br>Facebook for building user interfaces                                                     | https://facebook.github.io/react/ |
|------------|----------------------------------------------------------------------------------------------------|-----------------------------------|
| Bootstrap  | Bootstrap is the most popular HTML, CSS, and<br>JS framework for developing responsive,<br>mobile first projects on the web            | http://getbootstrap.com/          |
| {less}     | Less is a CSS pre-processor. It extends the CSS<br>language, adding features to make it more<br>maintainable, themeable and extendable | http://lesscss.org/               |
| ⊌ jQuerγ   | Write less, do more.<br>jQuery is a fast, small, and feature-rich<br>JavaScript library                                                | https://jquery.com/               |
| handlebars | Handlebars is a templating engine to convert datasets into HTML                                                                        | http://handlebarsjs.com/          |

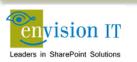

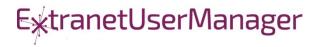

# **Additional Frameworks**

| <u>Knockout</u> .     | Simplified dynamic JavaScript UIs with the<br>Model-View-View Model (MVVM) | http://knockoutjs.com/                         |
|-----------------------|----------------------------------------------------------------------------|------------------------------------------------|
| NGULARJS<br>by Google | Single page apps built with the Model-View-<br>Controller (MVC)            | https://angularjs.org/                         |
| Visual Studio         | Visual Studio WebAPIs                                                      | http://www.asp.net/web-api                     |
| {···} swagger         | Swagger is to REST as WSDL is to SOAP<br>Define your API in Swagger        | http://swagger.io/                             |
|                       | Adds Swagger to a .NET WebAPI project                                      | https://www.nuget.org/packages/<br>Swashbuckle |

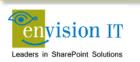

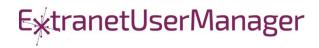

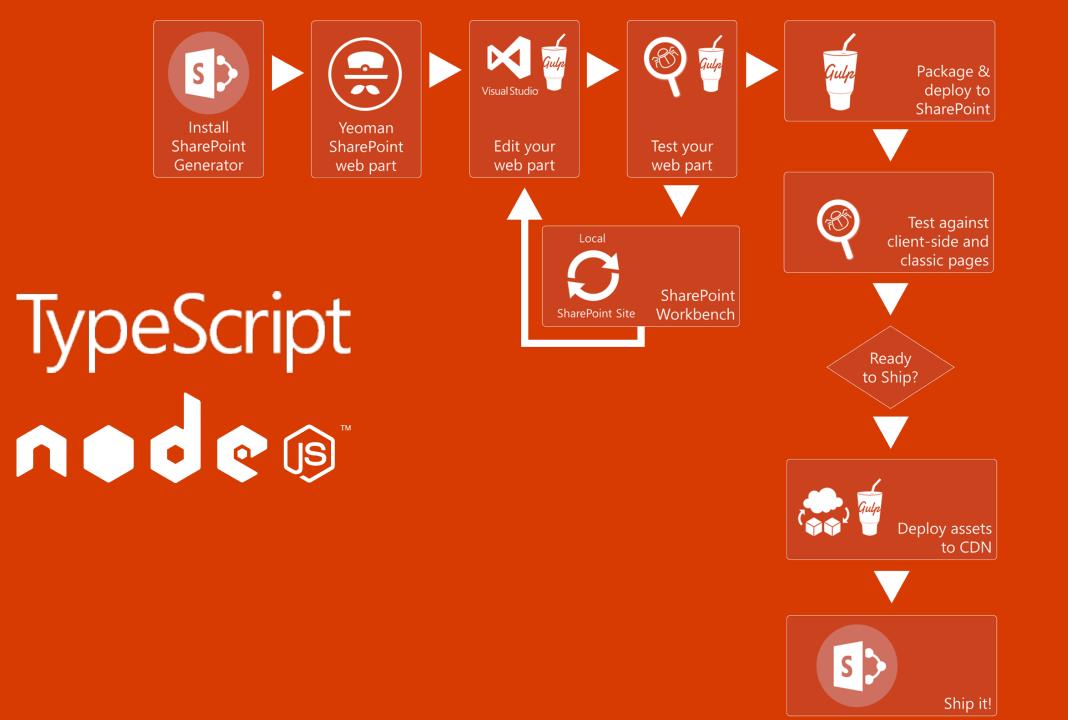

# Getting Started with SharePoint Framework

- https://github.com/SharePoint/sp-dev-docs/wiki
- Setup your Office 365 Developer Tenant
- Setup your Machine
- Go build your first web part

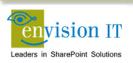

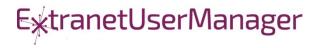

# Set up your Office 365 developer tenant

- 1. Sign up for an Office 365 Developer Tenant
- 2. Create app catalog site
- 3. Create a new Developer Site collection
- 4. Set up a document library
- 5. Upload the SharePoint workbench

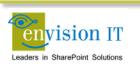

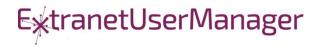

# Setup Your Machine

### 1. Install NodeJS

- <u>https://nodejs.org/en/</u> (install the LTS version)
- 2. Install Yeoman and gulp
  - npm i -g yo gulp
- 3. Install Yeoman SharePoint generator
  - npm i -g @microsoft/generator-sharepoint

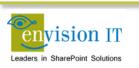

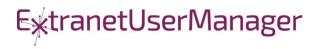

# Build a Hello World Web Part

- 1. Create a new web part project
  - yo @microsoft/sharepoint
- 2. Preview the web part
  - gulp serve
- 3. Run in the SharePoint Workbench
- 4. Preview the web part in SharePoint

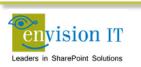

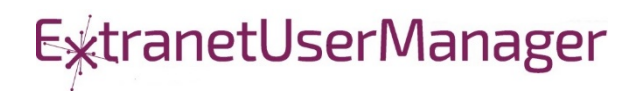

# **Run with Elevated Permissions?**

- Do users have rights to do everything they need to do in SharePoint?
- Read, add, and edit rights to SharePoint
- Column level security
- Custom business rules

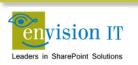

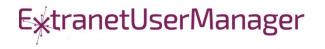

# **Client-Side Code Only**

- Presentation of read-only data
  - Catalog publishing
  - Visualizations
  - Customized user experience
  - Simple forms

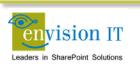

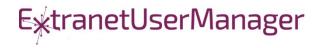

# **SharePoint APIs**

- Client Side Object Model (CSOM)
- REST APIs
- REST seems to be the preferred path that Microsoft is investing in

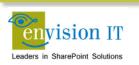

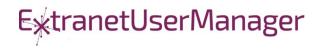

# Shakespeare Reference Project

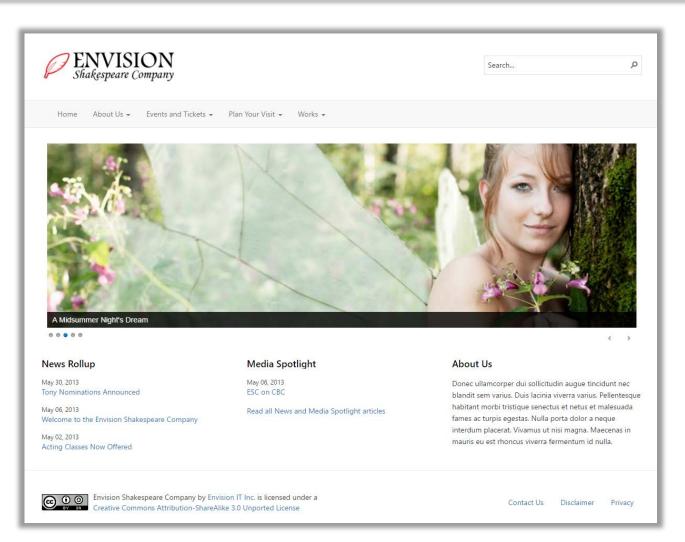

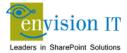

https://shakespearedev.envisionit.com

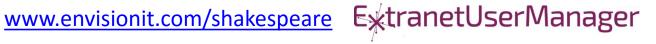

# **Cross Site Publishing**

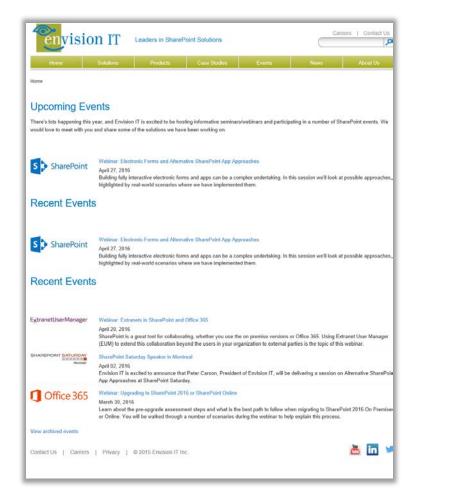

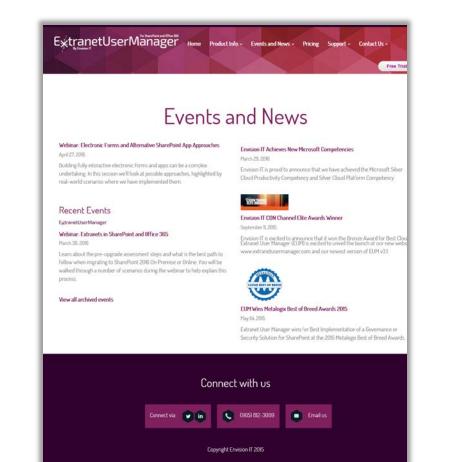

#### www.envisionit.com/events

#### www.extranetusermanager.com/Events-and-News

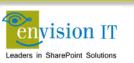

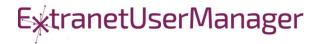

## **Custom User Experience**

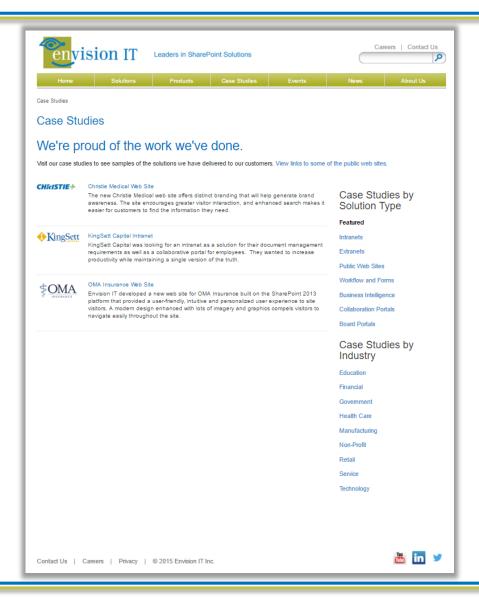

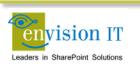

www.envisionit.com/Case-Studies

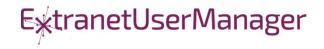

# Pentecostal Assembly of Canada Pension Portal

- SharePoint 2013 portal for current and retired staff
- Address and Banking Information update forms
  - Write to SharePoint lists
  - List columns define the form fields
  - Workflow used to secure submissions
  - Built with jQuery and SharePoint REST APIs
- Pension Calculator
  - Calculates annual benefits payable at retirement
  - Knockout model uses values entered by user

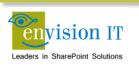

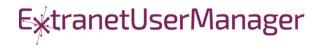

| PAOC APDC Français / Sign Out Search this site Q                                                                        |                                                                     |                                                       |                  |  |  |
|----------------------------------------------------------------------------------------------------|---------------------------------------------------------------------|-------------------------------------------------------|------------------|--|--|
| Home About the Pensio                                                                                                   | n Plan 🔹 Pension Member 🔹 Pen                                       | sion Employer 👻                                       |                  |  |  |
| Home / Pension Member / Address Update                                                                                  |                                                                     |                                                       |                  |  |  |
| Pension Member<br>Annual Benefits Statement<br>Contribution History                                                     | Address Update Fields marked with an asterisk (*) are r Full Name * | required. If a required field is not applicable to yc | ou, enter "n/a". |  |  |
| T4As<br>Address Update                                                                                                  | Employee ID *                                                       | pcclimited\pcarson                                    | ]                |  |  |
| Banking Information Update<br>Retirement Options                                                                        | Effective Date * Address 1 *                                        | MM/DD/YYYY                                            | ]                |  |  |
| Pension Calculator                                                                                                    | Address 2                                                           |                                                       | ]                |  |  |
|                                                                                                    | City *<br>Province *                                                |                                                       | ]                |  |  |
|                                                                                                    | Postal Code *<br>Country *                                          |                                                       | ]                |  |  |
|                                                                                                    | Email Address                                                       |                                                       | ]                |  |  |
|                                                                                                    | Telephone Number                                                    | Submit                                                |                  |  |  |
| The Pension Fund (1969) of The Pentecostal Assemblies of Canada Contact Information Privacy Statement Mission Statement |                                                                     |                                                       |                  |  |  |

| PAOC<br>Pension Fur                                                         | Fonds del                                                                                         | APDC<br>retraite |                       | Search this site | Français / Sign Out<br>Q |
|-----------------------------------------------------------------------------|---------------------------------------------------------------------------------------------------|------------------|-----------------------|------------------|--------------------------|
| Home About the Pensic                                                       | n Plan - Pension Member - Pens                                                                    | sion Employer 👻  |                       |                  |                          |
| Home / Pension Member / Bankir                                              | ng Information Update                                                                             |                  |                       |                  |                          |
| Pension Member<br>Annual Benefits Statement<br>Contribution History<br>T4As | Banking Information I<br>Fields marked with an asterisk (*) are n<br>Full Name *<br>Employee ID * |                  |                       |                  |                          |
| Address Update<br>Banking Information Update<br>Retirement Options          | Name of Financial Institution *<br>Branch Transit Number *                                        |                  |                       |                  |                          |
| Pension Calculator                                                          | Institution Number *<br>Account Number *                                                          | Submit           |                       |                  |                          |
| The Pension Fund (1969) of T                                                | he Pentecostal Assemblies of Canada                                                               |                  | Contact Information P | rivacy Statement | Mission Statement        |

| PAOC       APDC         Pension Fund       Fonds deretraite       Français / Sign Out         Search this site       Q  |                                                                                                    |      |                                                                                                    |                                         |  |  |  |  |
|----------------------------------------------------------------------------------------------------|----------------------------------------------------------------------------------------------------|------|----------------------------------------------------------------------------------------------------|-----------------------------------------|--|--|--|--|
| Home / Pension Member / Pensio                                                                                          | Pension Calculator                                                                                            |      |                                                                                                    |                                         |  |  |  |  |
| Annual Benefits Statement<br>Contribution History<br>T4As                                                               | Annual Benefit Statement Contrib<br>Please refer to the Annual Accrued Pen<br>recent Annual Benefit Statement |      | Projected Annual Pension<br>Payable at A                                                                                         | <b>Age</b> 65                           |  |  |  |  |
| Address Update<br>Banking Information Update<br>Retirement Options                                                      | Pension from Contributions<br>Pension from Enhancements (All<br>Years)                                        |      | Number of Years to A<br>Month of bi                                                                                              |                                         |  |  |  |  |
| Pension Calculator                                                                                                    | Start Contribution Year<br>Member Contributions per Year<br>Employer Contributions per<br>Year                | 2015 | Total Projected Annual Benefit F<br>Monthly Pension:<br><b>Note:</b> For pension calculations l<br>reduced by 0.5% for every mon | below age 65, annual benefit payable is |  |  |  |  |
| The Pension Fund (1969) of The Pentecostal Assemblies of Canada Contact Information Privacy Statement Mission Statement |                                                                                                    |      |                                                                                                    |                                         |  |  |  |  |

## **Elevated Permissions**

- Code that needs to run in a different context than the user
- Can't run in JavaScript in the browser
- No code allowed on SharePoint server
- Need somewhere else to run

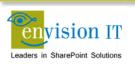

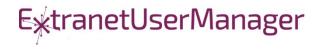

## Visual Studio WebAPI Projects

- Part of ASP.NET 4.5
- Full .NET functionality typically C#
- Can deploy on premises or in Azure
- Can cheat and deploy to SharePoint WFEs
- Makes authentication easier
- Some work to move to another environment

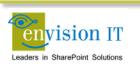

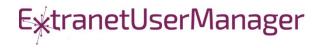

## WebAPI Authentication

- Can be anonymous
  - Very useful for anonymous form submits
  - Simplifies permissions in SharePoint
- Leverage SharePoint or Windows authentication
  - Deploy as an IIS application under SharePoint, or on an internal IIS server
  - Can access the user's SharePoint or Windows identity
  - Use that to access SharePoint, or can still run with elevated permissions
- Leverage Windows authentication
  - Deploy as an IIS application on an internal IIS server
  - Can access the user's Windows identity
- Azure Active Directory
  - Ideal for Office 365
  - Register your API as an Azure App
  - Call from Office 365 and have access to the user identity

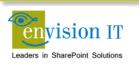

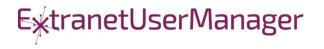

## **Milton District High School**

- www.mdhsreads.ca
- Technological Resources Calendar
- Teachers can request resources
- Form is anonymously available
- Teachers confirm requests through an email link
- SharePoint library has approvals turned on
- Librarian approves to publish to site
- Mobile friendly

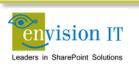

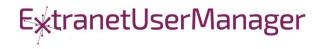

| MDHS<br>Library                                                        |                                                                                                    |                                                                            | Search  | م       |
|------------------------------------------------------------------------|----------------------------------------------------------------------------------------------------|----------------------------------------------------------------------------|---------|---------|
| Home MD Reads 🗸                                                        | Resources  Calendars  Contact Us                                                                     |                                                                            |         |         |
| Home / Calendars                                                       |                                                                                                    |                                                                            |         |         |
| Calendars                                                              | Technological Resources Req                                                                          | uest Form                                                                  |         |         |
| Events                                                                 | Teacher Name                                                                                         |                                                                            |         |         |
| Technological Resources                                                | Email                                                                                                |                                                                            |         |         |
| Daily Schedule                                                         | Requested Items                                                                                      | Chromebook Cart A (20)                                                     |         |         |
|                                                                        |                                                                                                    | <ul> <li>Chromebook Cart B (20)</li> <li>Chromebook Cart B (20)</li> </ul> |         |         |
|                                                                        |                                                                                                    | □ iPad Box (8)                                                             |         |         |
|                                                                        |                                                                                                    | 23 Desktop Computers                                                       |         |         |
|                                                                        |                                                                                                    | Conference room with overhead projector                                    | or      |         |
|                                                                        |                                                                                                    | Library space                                                              |         |         |
|                                                                        |                                                                                                    | Teacher-Librarian                                                          |         |         |
|                                                                        | Date                                                                                                 | mm/dd/yyyy                                                                 |         | <b></b> |
|                                                                        | Period                                                                                               | 1 2 3 4 5                                                                  |         |         |
|                                                                        | Notes                                                                                                |                                                                            |         |         |
|                                                                        |                                                                                                    |                                                                            |         | 1.      |
|                                                                        |                                                                                                    | Submit                                                                     |         |         |
|                                                                        |                                                                                                    |                                                                            |         |         |
| Library Links                                                          | Contact                                                                                              | Library Hours                                                              | Connect |         |
| MDHS Website<br>MDHS Scene and Herd<br>Halton District School Board We | Milton District High School Library<br>396 Williams Avenue, Milton, ON L<br>ebsite 905-87802839 x236 | Monday through Friday<br>9T 2G4 7:30 AM to 3:30 PM                         | Twitter |         |

## **College of Early Childhood Educators**

- Launched a new mobile-friendly SharePoint 2013 site
- Complain and Mandatory Employer Report forms next
- Anonymously submitted to a Visual Studio REST API
- Document attachments
- Creates a document set with metadata set from the form
- Generates a Word version of the report
- Uploads all attached documents

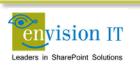

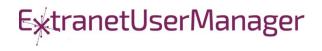

| Cece<br>Cece<br>Cetes of<br>environment<br>education |                                                            | Text Si:                            | æ a a a                   | Home Contact Us Français<br>Search O |  |
|------------------------------------------------------|------------------------------------------------------------|-------------------------------------|---------------------------|--------------------------------------|--|
| About Us -                                           | Public -                                                   | Employers -                         | Members -                 | Become a Member -                    |  |
| Home / About Us / History                            |                                                            |                                     |                           |                                      |  |
| About Us                                             | Mandatory Employer F                                       | Report                              |                           |                                      |  |
| History                                              | l wish to submit a mandatory employ                        | er report to the College of Early C | hildhood Educators        |                                      |  |
| Purpose and Mandate<br>Act and Regulations           | Employer's name                                            | Employer's name                     |                           |                                      |  |
| By-laws and Policies                                 | Position with the workplace                                | Position with the workplace         |                           |                                      |  |
| Council and Committees                               | Workplace name                                             | Workplace name                      |                           |                                      |  |
| Annual Reports                                       |                                                            |                                     |                           |                                      |  |
| Fair Registration Practices<br>Report                | Workplace address                                          | Workplace address                   |                           |                                      |  |
| Staff Directory                                      | Confidential e-mail                                        | Confidential e-mail                 |                           |                                      |  |
| Career Opportunities                                 | Workplace telephone                                        | Workplace telephone                 |                           |                                      |  |
| Accessibility                                        | Supervisor's name (if<br>applicable)                       | Supervisor's name (if applicabl     | e)                        |                                      |  |
| Contact Us                                           | Owner's name (if applicable)                               | le) Owner's name (if applicable)    |                           |                                      |  |
|                                                      | Parent organization (if<br>applicable)                     | Parent organization (if applicat    | le)                       |                                      |  |
|                                                      | Member Information                                         |                                     |                           |                                      |  |
|                                                      | If your report relates to more than or                     |                                     |                           |                                      |  |
|                                                      | Name (please include College<br>registration # if known)   | Name (please include College        | egistration # if known)   |                                      |  |
|                                                      | Position in workplace                                      | Position in workplace               |                           |                                      |  |
|                                                      | Home address (if known)                                    | Home address (if known)             |                           |                                      |  |
|                                                      | Work address (if different<br>from workplace)              | Work address (if different from     | workplace)                |                                      |  |
|                                                      | E-mail                                                     | E-mail                              |                           |                                      |  |
|                                                      | Home telephone                                             | Home telephone                      | Work/cell telephone       | Work/cell telephone                  |  |
|                                                      | Start date of employment in the workplace                  | Start date of employment in th      | e workplace               |                                      |  |
|                                                      | End date of employment in the<br>workplace (if applicable) | End date of employment in the       | workplace (if applicable) |                                      |  |

| Parent(s) name(s)                                                      | Parent(s) name(s) |                                                                                                    |                                                    |  |  |  |  |  |
|------------------------------------------------------------------------|-------------------|----------------------------------------------------------------------------------------------------|----------------------------------------------------|--|--|--|--|--|
| Home address                                                           | Home address      | Home address Work address Email                                                                                                    |                                                    |  |  |  |  |  |
| Work address                                                           | Work address      |                                                                                                    |                                                    |  |  |  |  |  |
| Email                                                                  | Email             |                                                                                                    |                                                    |  |  |  |  |  |
| Home telephone                                                         | Home telephone    | Work/cell telephone                                                                                                    | Work/cell telephone                                |  |  |  |  |  |
| Incident(s) Information                                                |                   |                                                                                                    |                                                    |  |  |  |  |  |
| Incident #1 Incident Location Incident Date                            |                   | Please describe as clearly and concisely<br>incident(s) and the conduct that, in yo<br>professional misconduct, incompetenc<br>and label additional sheets if necessary | ur opinion, constitutes<br>e or incapacity. Attach |  |  |  |  |  |
|                                                                        | • Add :           | another incident                                                                                                    |                                                    |  |  |  |  |  |
| Incident(s) Information (continued)                                    |                   |                                                                                                    |                                                    |  |  |  |  |  |
| Please describe what steps if any,<br>Workplace (suspension, terminati |                   | esolve this matter. What was the outcom                                                                                                    | e of this incident within the                      |  |  |  |  |  |
| Have there been previous concerr<br>steps taken to address the issue(s |                   | r or professional abilities? If so, please ex                                                                                                    | plain the concern(s) and the                       |  |  |  |  |  |
|                                                                        |                   |                                                                                                    |                                                    |  |  |  |  |  |

| To your knowledge have<br>criminal charges been laid<br>against the member?                                                                                                    | 🛛 Yes 🔲 No                                                                                                    |
|----------------------------------------------------------------------------------------------------|----------------------------------------------------------------------------------------------------|
| If yes, please provide the following in                                                                                                    | nformation:                                                                                                    |
| Offences charged                                                                                                    | Offences charged                                                                                                    |
| Date charges laid                                                                                                    | Date charges laid                                                                                                    |
| Police Service (OPP, municipal<br>force, etc.)                                                                                                    | Police Service (OPP, municipal force, etc.)                                                                                                    |
| Contact Name                                                                                                    | Contact Name                                                                                                    |
| Address                                                                                                    | Address                                                                                                    |
| Telephone                                                                                                    | Telephone                                                                                                    |
| e-mails     serious occurrence reports     employment termination letters     verbal/written warnings     pictures, video footage     witness statements                                                                                                    |                                                                                                    |
| serious occurrence reports     employment termination letters     verbal/written warnings     pictures, video footage     witness statements     any other information you feel m     the College requires any information                                                             | uy be relevant to the investigation or useful for the Complaints Committee during its deliberation<br>you will be contacted.<br>tation, please ensure it is properly labelled and explain its relevance to your report. |
| serious occurrence reports     employment termination letters     verbal/written warnings     pictures, video footage     witness statements     any other information you feel m     the College requires any information                                                             | you will be contacted.                                                                                                    |
| serious occurrence reports     employment termination letters     verbal/written warnings     pictures, video footage     witness statements     any other information you feel m     the College requires any information                                                             | you will be contacted.<br>tation, please ensure it is properly labelled and explain its relevance to your report.                                                                                                    |
| serious occurrence reports     employment termination letters     verbal/written warnings     pictures, video footage     witness statements     any other information you feel m     the College requires any information                                                             | you will be contacted.<br>tation, please ensure it is properly labelled and explain its relevance to your report.                                                                                                    |
| <ul> <li>serious occurrence reports<br/>employment termination letters<br/>verbal/writen warnings<br/>pictures, video footage<br/>withress statements<br/>any other information you feal in<br/>the College requires any information<br/>you provide any supporting documer</li> </ul> | you will be contacted.<br>nation, please ensure it is properly labelled and explain its relevance to your report.<br>Drop files here to upload                                                                          |

## Windows Azure AD and Microsoft OWIN

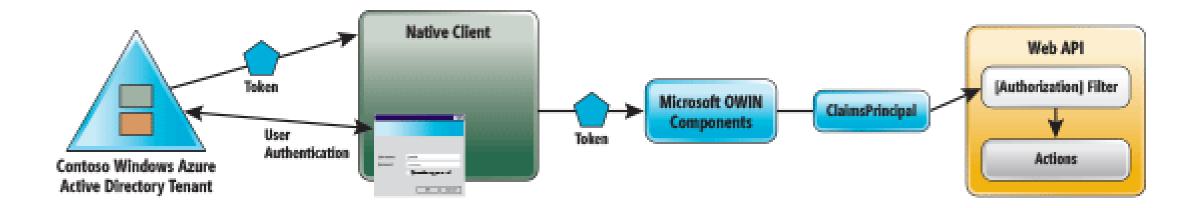

https://msdn.microsoft.com/en-us/magazine/dn463788.aspx

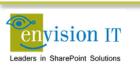

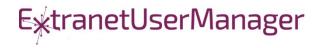

## **Envision IT Leave Request**

- Vacation, sick days, bereavement, jury duty, etc.
- Tracks the allocation and accrual period
- Leverages AD Manager property
- Enforces security
  - Users don't have direct access to SharePoint lists
  - Permissions are managed in the REST API
  - Users can see their requests
  - Managers can see their reports
  - HR Administrators can see all requests
- Supports Office 365

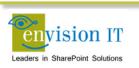

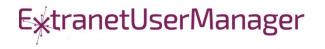

| Office 365                           |                    |                                                   | ۵    | ?    | Peter Carson |
|--------------------------------------|--------------------|---------------------------------------------------|------|------|--------------|
| BROWSE PAGE                          |                    |                                                   |      | 🗘 sh | ARE 💉 EDIT   |
| Home                                 |                    |                                                   |      |      |              |
| Keque                                | estForm<br>Request | Select a request type                             | site |      | م +          |
| Recent<br>Tasks                      | Type               | Peter Carson Created On                           |      |      |              |
| SOR<br>VacationRequests              | Member<br>Manager  | Peter Carson Days 0                               |      |      |              |
| VacationAllocation<br>Workflow Tasks | Start Date         | Available     3       mm/dd/yyy     Vacation Days |      |      |              |
| Request Form<br>Site Contents        | End Date           | mm/dd/yyy                                         |      |      |              |
| Recycle Bin                          |                    |                                                   |      |      |              |
| EDIT LINKS                           | Comment<br>s       |                                                   |      |      |              |
|                                      |                    |                                                   |      |      |              |
|                                      |                    |                                                   |      |      |              |
|                                      |                    |                                                   |      |      | 1,           |
|                                      |                    | Save Request                                      |      |      |              |
|                                      | Request Histo      | ry                                                |      |      |              |

## **County of Simcoe**

- Derived from Envision IT Leave Request
- On premises SharePoint 2013
- Integrated with SAP HRIS
- REST API
  - Allocations from SAP
  - Manager reporting structure
  - Writing requests to SharePoint
  - Pushing approved requests back into SAP
- Nintex workflow
  - Drives the approval process

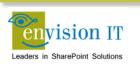

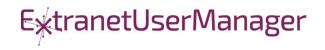

| <b>mployee</b><br>Peter Carso | n        |                                |                | Status |                     |                 |              |
|-------------------------------|----------|--------------------------------|----------------|--------|---------------------|-----------------|--------------|
| Manager                       |          |                                |                | Ava    | ilable Time Off     |                 |              |
| Choose                        |          |                                | •              | Туре   | 2                   |                 | Hours        |
| Start Date                    | 04/28/20 | End Date                       | 04/29/20 🛗     | Vaca   | tion                |                 | 20           |
| Multiple D                    |          | -<br>                          |                | Float  | t                   |                 | 10           |
| Multiple D                    | ays      |                                |                | Bank   | ed Overtime         |                 | 0            |
| Absence ty                    | ype      | Choose                         | *              | Sick   | Carried to Vacation |                 | 40           |
|                               |          | Only one absence type<br>range | is allowed per | Bank   | ed Stat             |                 | 5.5          |
|                               |          |                                |                | Ava    | ilable Hours        |                 |              |
| Comments                      |          |                                |                | Da     | ate                 | Work hours      | Notes        |
|                               |          |                                |                | 04     | /27/2016            | 7               | VAC          |
|                               |          |                                |                | 04     | /28/2016            | 7               |              |
|                               |          |                                |                | S To   | tal Available Hours | 14              |              |
| Request Hist                  | tory     |                                |                |        |                     |                 | Save Request |
| Type of Leav                  | ve       | Start Date                     | End Date       | Hours  | Status              | Manager to Appr | ove Last Ad  |
| •                             |          |                                |                |        |                     |                 |              |
| 14 4                          | 0 →      | ▶ 10 🚽 iten                    | ns per page    |        |                     |                 |              |

## SharePoint as a platform

| User experience                                                                             | Data and APIs                                                                | <b>Processes</b>                                                     | Packaging, deployment,<br>and store                                                                                                |
|---------------------------------------------------------------------------------------------|------------------------------------------------------------------------------|----------------------------------------------------------------------|----------------------------------------------------------------------------------------------------|
| SharePoint Framework (SPFx)PowerAppsAdd-in Parts & Custom<br>ActionsASP.NET 4.5 Integration | Graph APIs<br>Client Object Model<br>(CSOM+JSOM)<br>REST<br>Server Side APIs | WebhooksMicrosoft FlowWorkflowsRemote Event ReceiversEvent Receivers | SPFx Client Side Solutions Add-ins and SharePoint Store Declarative Solutions Full Trust Solutions New/in preview On-premises only |
| envision IT                                                                                 |                                                                              |                                                                      | ExtranetUserManager                                                                                                    |

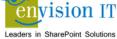

## O365 Public CDN – Logical Flow

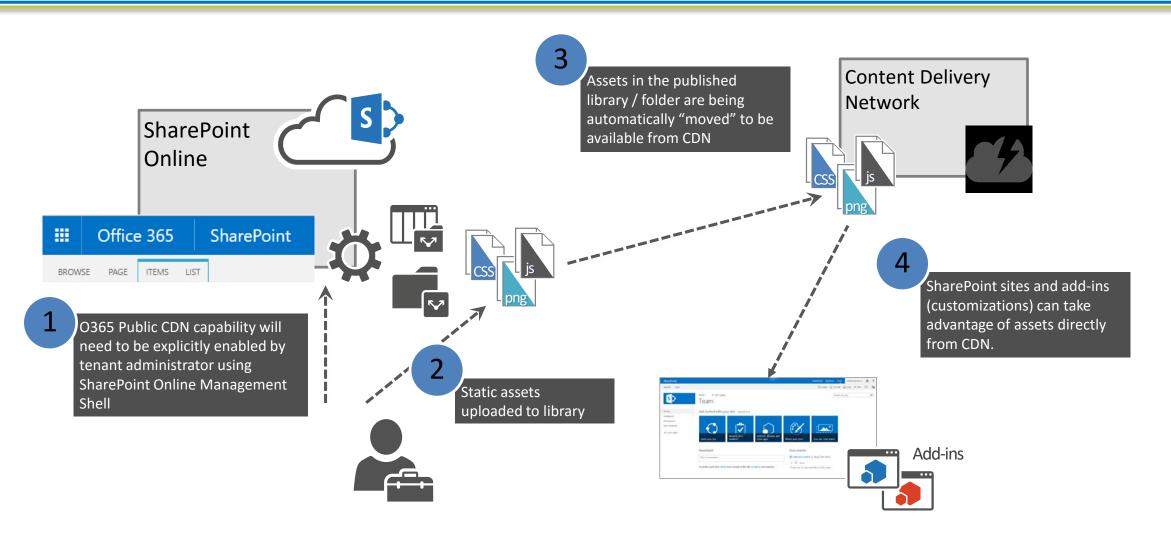

https://dev.office.com/blogs/office-365-public-cdn-developer-preview-release

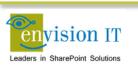

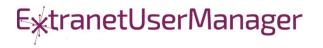

## Ignite SharePoint Framework Sessions

- BRK2114 Introduction to the SharePoint Framework
- BRK4015 Build client-side web parts
- BRK2117 Discover the future of Microsoft SharePoint development
- BRK2115 Learn about PnP and the new SharePoint Framework

Recordings and slide decks available for on demand viewing

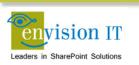

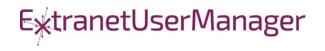

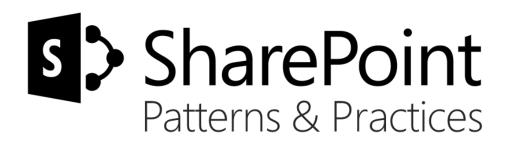

# Sharing is caring...

Code samples Reusable components and solutions Guidance documentation Monthly community calls Case Studies SharePoint Framework SharePoint add-ins Microsoft Graph, Office 365 APIs etc. Remote provisioning and client side development

# http://aka.ms/SharePointPnP BLUE METEORITE **VOLVO**

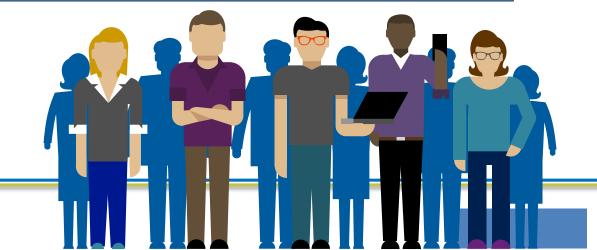

#### 2013

# $\rightarrow$

### Internal

Internal initiative in Microsoft to start collecting learnings from add-in model

#### 2014

## Going public

Going first public in CodePlex, then moved to GitHub. Concentration on addin model enterprise scenarios.

#### 2015

## Reusability

PnP Provisioning Engine introduced. Reusable components and solutions, like PnP Partner Pack introduced. Weekly webcasts started.

#### 2016

## Partnership

PnP ownership moved to engineering, team works with a partnership on aligning roadmap. Work with SP Framework starts.

PnP

More than 2000 tenants use

PnP Core Component in SharePoint Online. Numerous also on-prem.

### More than 280 million

requests using PnP Core Component in September before 13<sup>th</sup>.

More than **150** samples to learn and take advantage from in your work

►xtranetUserManager

More than **11000** unique visitors during past 2 weeks in PnP repositories

More than **300** contributors in the GitHub for the PnP and SP repositories.

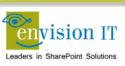

## **SharePoint Patterns & Practices Links**

- http://dev.office.com/patterns-and-practices
- <u>https://github.com/sharepoint</u>
- http://aka.ms/SPPnP-Videos
- http://aka.ms/SPPnP-Docs

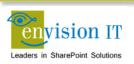

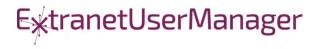

## **QUESTIONS & NEXT STEPS**

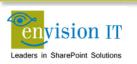

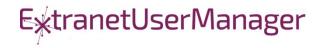